### Tracking Status in Fun4All Joe Osborn June 2, 2022

# Running Simulations

- Can run simulations either via a BNL account or with Singularity on your local computer
- Jobs are run as ROOT macros
- Detector specifications steered by relevant macro (e.g. Barrel, FST, track reconstruction)
- <https://indico.bnl.gov/event/15659/>
- Many workshops/resources online for help. See e.g.:
	- <https://indico.bnl.gov/event/11112/>
	- <https://indico.bnl.gov/event/7254/>
	- https://ecce-eic.github.io/

• See e.g. last tracking meeting which contained a presentation of optimization studies in Fun4All:

# Running Simulations

- With a BNL account:
	- Suggest using NoMachine to get an already setup VM to use: <https://www.sdcc.bnl.gov/information/services/how-use-nx-sdcc>
- On singularity or with a local VM
	- See <https://github.com/eic/Singularity>
	- Or/and https://github.com/eic/Singularity/blob/master/VirtualBox.md
- Contact Jin Huang or myself for help with troubleshooting

### Office Hours

- Office hours exist for both Fun4All and DD4Hep stacks
- See here for a schedule: <https://indico.bnl.gov/category/416/>
- solve whatever you are stuck on. Bring any question!
	- period of time

• OH will allow you to get dedicated time with the software experts to help

• No question/problem is worth being unnecessarily stuck on for a long

### Geometry

- Baseline tracking in ECCE proposal implemented in Fun4All geometry
- Consists of:
	- 5 MAPS based silicon layers (3 vertex, 2 sagitta)
	- 5 (4) forward (backward) silicon disks
	- 3 barrel microRWell layers
	- 1 AC-LGAD TOF layer

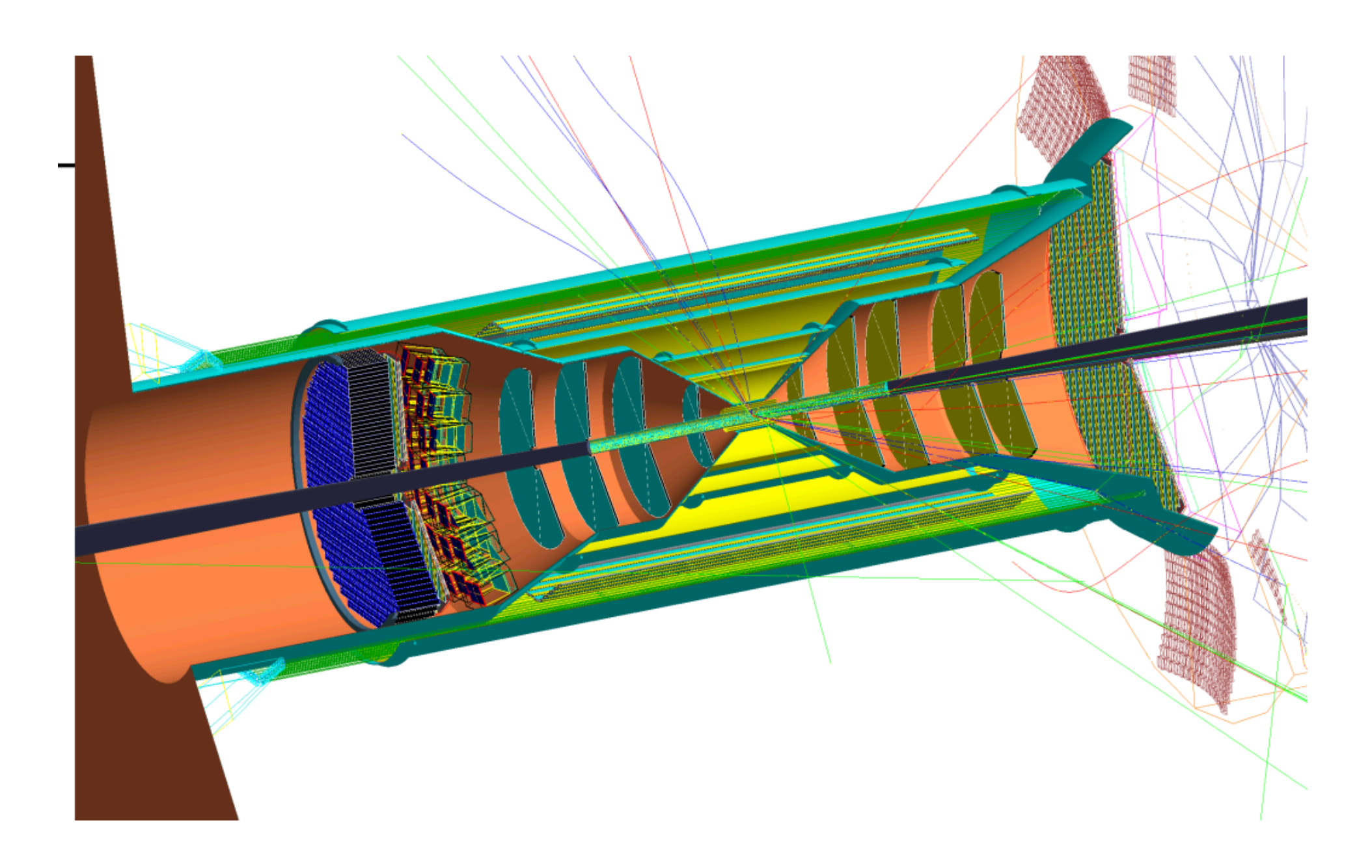

- Main Fun4All macro which steers a job: [https://github.com/ECCE-EIC/macros/blob/master/detectors/EICDetector/Fun4All\\_G4\\_EICDetector.C](https://github.com/ECCE-EIC/macros/blob/master/detectors/EICDetector/Fun4All_G4_EICDetector.C)
- Tracking macros that determine detector configuration: e.g. [https://github.com/ECCE-EIC/macros/blob/master/common/G4\\_Barrel\\_EIC.C](https://github.com/ECCE-EIC/macros/blob/master/common/G4_Barrel_EIC.C)
- 

• Contains the "instructions" which calls the source code to do something

- Main Fun4All macro which steers a job: [https://github.com/ECCE-EIC/macros/blob/master/detectors/EICDetector/](https://github.com/ECCE-EIC/macros/blob/master/detectors/EICDetector/Fun4All_G4_EICDetector.C) Fun4All G4 EICDetector.C
	- Event generation
	- Detector simulation
	- Reconstruction
- The main steering macro can be intimidating at first, but each "instruction" is just controlled by a true/false flag

```
// Use Pythia 8
// Input:: PYTHIA8 = true;
// Use Pythia 6
// Input:: PYTHIA6 = true;
// Use Sartre
    Input::SARTRE = true;// Simple multi particle generator in eta/phi/pt ranges
Input::SIMPLE = true;// Input::SIMPLE_NUMBER = 2; // if you need 2 of them
// Particle gun (same particles in always the same direction)
// Input:: GUN = true;
// Input:: GUN_NUMBER = 3; // if you need 3 of them
// Input::GUN_VERBOSITY = 0;
```
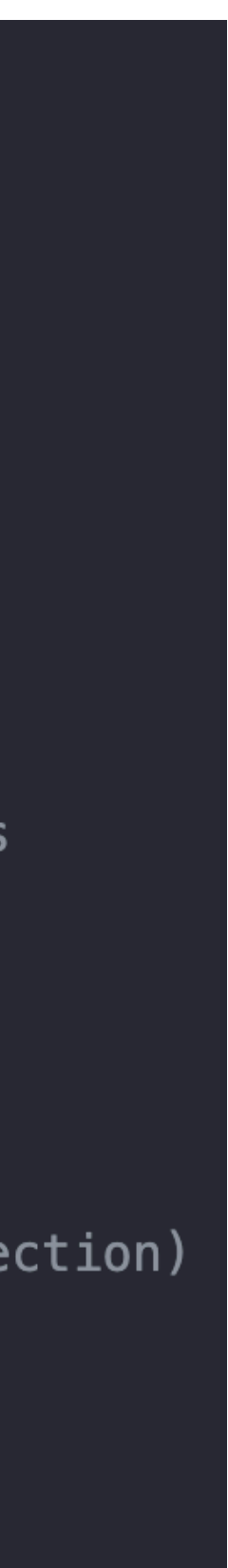

- Main Fun4All macro which steers a job: [https://github.com/ECCE-EIC/macros/blob/master/detectors/EICDetector/](https://github.com/ECCE-EIC/macros/blob/master/detectors/EICDetector/Fun4All_G4_EICDetector.C) Fun4All G4 EICDetector.C
	- Event generation
	- Detector simulation
	- Reconstruction
- The main steering macro can be intimidating at first, but each "instruction" is just controlled by a true/false flag

 $Enable::RWELL = true;$ // barrel tracker  $Enable::TrackingService = true;$ // Enable::TrackingService\_VERBOSITY = INT\_MAX - 10;  $Enable::BARREL = true;$  $//$  fst  $Enable::FST = true;$ //AC-LGAD TOFs  $Enable::FTTL = true;$  $Enable::ETTL = true;$  $Enable::CTTL = true;$ 

//mRPC TOFs  $Enable::BTOF = false;$  $Enable::ET0F = false;$  $Enable::HTOF = false;$  $Enable::ET0F_GAS = Enable::ET0F & \& true;$  $\mathsf{F}_{\mathsf{A}}$ abla $\mathsf{B}}$ . UTAE  $\mathsf{A}\mathsf{A}$ e  $\mathsf{A}\mathsf{A}$ e  $\mathsf{F}_{\mathsf{A}}$ abla $\mathsf{B}\mathsf{A}$ e  $\mathsf{B}\mathsf{A}$ e  $\mathsf{B}\mathsf{A}$ 

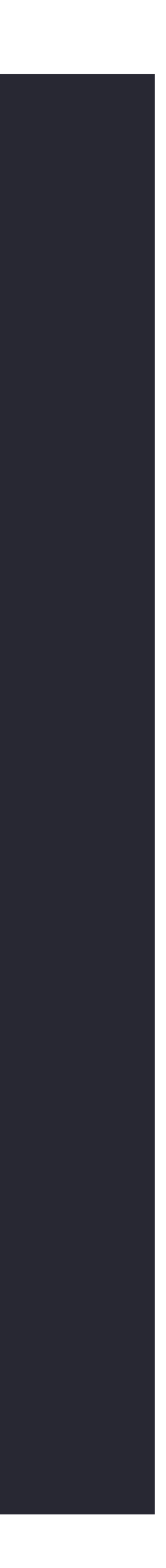

- Main Fun4All macro which steers a job: [https://github.com/ECCE-EIC/macros/blob/master/detectors/EICDetector/](https://github.com/ECCE-EIC/macros/blob/master/detectors/EICDetector/Fun4All_G4_EICDetector.C) Fun4All G4 EICDetector.C
	- Event generation
	- Detector simulation
	- Reconstruction
- The main steering macro can be intimidating at first, but each "instruction" is just controlled by a true/false flag

if (Enable::TRACKING) Tracking\_Reco(); if (Enable::DIRC\_RECO) DIRCReco(); if (Enable::mRICH\_RECO) mRICHReco(); if (Enable::RICH\_RECO) RICHReco();

9

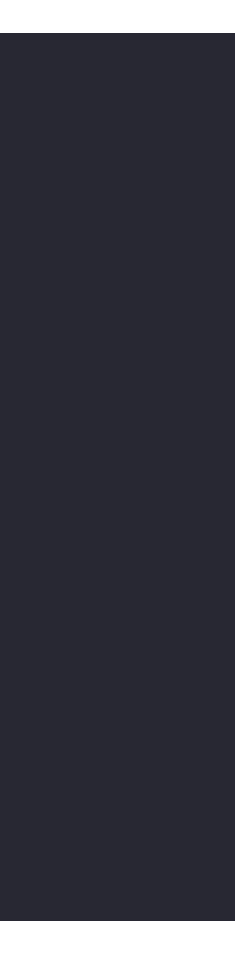

### Track Reconstruction

- Track reconstruction is currently performed with truth seeding
- Take truth hits, smear them based on position resolution
- Fit track with Genfit track fitter, which uses Geant material description
- Fun4All spent a considerable amount of time implementing Genfit and, as ACTS development continued, switched to ACTS for computational speed and reliability in sPHENIX

### Track Reconstruction

- For sPHENIX, a lot of development work has gone into integrating A Common Tracking Software (ACTS) into the software framework
	- See CSBS 5, 23 (2021) or [2103.06703](https://arxiv.org/abs/2103.06703)
	- Will use several ACTS tools for the first time in production beta testing
		- e.g. fitting, seeding, propagation, amongst other ACTS tools explored
- ACTS tools available within generic Fun4All for development

## Seeding

- Very preliminary studies performed by Sebastian Tapia (ISU) and myself with ACTS seeder
- No time to optimize/tune etc. but got a very preliminary version running that produced seeds that could be matched to truth tracks in single particles

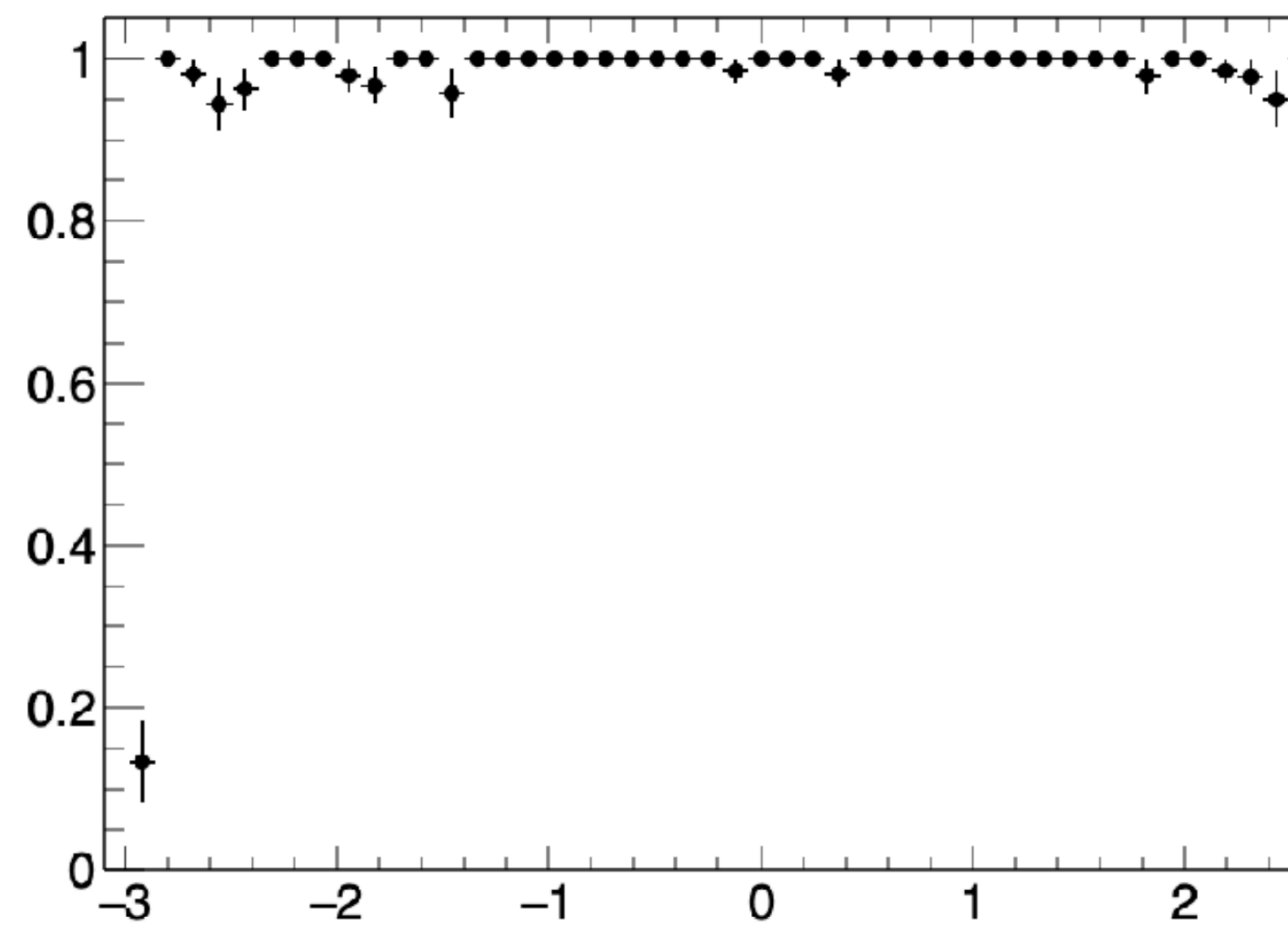

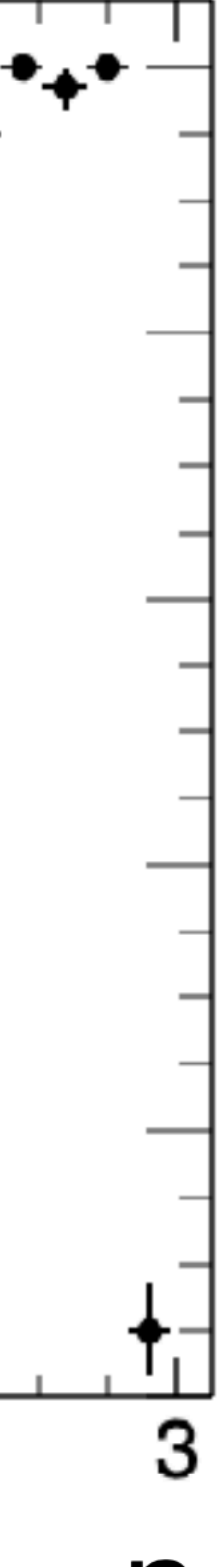

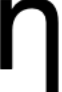

### Track Reconstruction

- Have a well developed truth evaluation chain that allows benchmarking reconstruction methods with corresponding truth methods in Fun4All
	- e.g. truth seeding, truth track association, etc.
- Integrated KFParticle for heavy flavor and secondary resonance decay reconstruction into framework
- Integrated vertexing packages e.g. RAVE, ACTS, and an in house written simple vertex finder
- Other reco tools available, e.g. track->calo projections

### Conclusions

- Tracking geometry implemented in Fun4All and geometry parameters can be changed at the macro level - no compilation necessary
- Simulations can be run anywhere with Singularity container
- My personal opinion we will use ACTS moving forward for reconstruction. We have already developed expertise in the community and should continue to do so in any framework
- Come to office hours if you are stuck with something (for Fun4All or DD4Hep stack!)